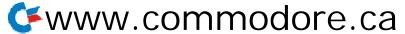

Free for personal use but you must have written permission to reproduce

| Command/<br>Statement | Example                                                                 | Purpose                                                                                                    |
|-----------------------|-------------------------------------------------------------------------|----------------------------------------------------------------------------------------------------|
| NEW                   | NEW                                                                     | Deletes current program in memory, sets variables to zero.                                                                                                    |
| NEXT                  | NEXT                                                                    | Indicates end of code contained in a FOR/NEXT loop.                                                                                                    |
| ONGOSUB               | 1 0 ON A GOSUB I, m, n                                                  | Begins execution of subroutine which begins on specified line (in this example, T,'m', or'n') depending on value of index'A'.                                                                                                    |
| ONGOTO                | 10 ON A GOTO I, m, n                                                    | Transfers control to specified line 'I', 'm', or'n' depending on value of index 'A'.                                                                                                    |
| OPEN                  | 10 OPEN a<br>20 OPEN a, d<br>30 OPEN a, d, c<br>40 OPEN a, d, c, 'NAME" | Opens logical file 'a' for read only from tape unit. Opens logical file 'a' for read only from device 'd'. Opens logical file 'a' for command 'c' from device 'd'. Opens logical file 'a' on device 'd'. If device 'd' accepts formatted files, file name is positioned for command. |
| PEEK                  | PEEK(a)<br>PEEK(A)                                                      | Returns byte value from address 'a'. Address can be dynamic.                                                                                                    |
| POKE                  | POKE a, b<br>POKE A, B                                                  | Puts byte 'b' into address 'a'. Parameters can be dynamic.                                                                                                    |
| POS                   | 10 PRINT POS(0)                                                         | Prints next available print position (position of cursor on screen).                                                                                                    |
| PRINT                 | 10 PRINT A<br>20 PRINT A\$<br>30 PRINT A, A\$                           | Prints value 'A' on display screen. Prints specified string on screen. Prints specified values or strings on screen, beginning in next available print position (pre-tabbed positions are in columns 10,20,30,40 etc.).                                                              |
|                       | 40 PRINT #d, A<br>50 PRINT #d, A\$                                      | Prints value of A' on device'd'. Prints specified string on device'd'.                                                                                                    |
| READ                  | 10 READ A\$, B\$                                                        | Reads next two data elements into variables A\$ and B\$.                                                                                                    |
| REM                   | 1 0 REM comment                                                         | Remark indicator. Execution skips entire line.                                                                                                    |
| RESTORE               | 10 RESTORE                                                              | Resets data pointer so that next READ receives first element of first DATA statement.                                                                                                    |
| RETURN                | 9990 RETURN                                                             | Subroutine exit; transfers control to the statement following most recent gosub directing transfer to the subroutine.                                                                                                    |
| RUN                   | RUN<br>RUN n                                                            | Begins execution of program at lowest line number.<br>Begins execution of program a line 'n'.                                                                                                    |
| SAVE                  | SAVE "NAME"<br>SAVE "NAME", d<br>SAVE " NAME" . d, c                    | Saves current file or program 'NAME' on tape unit<br>Saves current program or file 'NAME' on device 'd'.<br>Saves file 'NAME' on device 'd'. 'c' specifies eof or eot.                                                                                                    |
| STEP                  | 1 0 FOR I =1 TO 10 STEP 2                                               | Alters loop variable increment.                                                                                                    |
| STOP                  | STOP                                                                    | Stops program execution.                                                                                                    |
| SYS                   | SYS (x)                                                                 | Complete control of pet is transferred to a subsystem at decimal address contained in the argument. Brackets optional.                                                                                                    |
| USR                   | USR (x)                                                                 | Transfers program control to a program whose address is at loca-<br>ii ons 1 and 2 (VIC/C64 - locations 784,785). 'x' is a parameter<br>passed to and from the machine language program.                                                                                             |
| VERIFY                | VERIFY<br>VERIFY "NAME"<br>VERIFY " NAME", d                            | Verifies current program against next program on tape unit. Verifies current program against program 'NAME' on tape unit. Verifies current program 'NAME' on device 'd'.                                                                                                    |
| WAIT                  | WAIT a, b, c                                                            | Halts execution of Basic until contents of address 'a', and'ed with value'b' and exclusive or'ed with value'c'. is not equal to zero. 'c' is optional and defaults to zero.                                                                                                    |

Turned Volume 4 Issue 05

## **Arithmetic Operators**

| Symbol | Example                                                                   | Purpose                                                           |
|--------|---------------------------------------------------------------------------|-------------------------------------------------------------------|
| =      | 10 A = B                                                                  | Assigns a value to a variable.                                    |
| t      | 30 PR INTAt2                                                              | Exponentiation                                                    |
| 1      | 40 C=A/8                                                                  | Division.                                                         |
| *      | 50 C=A*8                                                                  | Multiplication.                                                   |
| +      | 60 C = A + 8                                                              | Addition.                                                         |
| -      | 70 C=A-8                                                                  | Subtraction.                                                      |
| =      | 10 IF A=B THEN PRINTC                                                     | 'A' Equals'B'.                                                    |
| <>     | 1 0 IF A<>B THEN C =4                                                     | 'A' Does not equal 'b'.                                           |
| <      | 10 IF A <b c\$="" td="" then="" x"<=""><td>'A' Is less than 'B'.</td></b> | 'A' Is less than 'B'.                                             |
| >      | 1 0 IF A>B THEN C\$= "Y"                                                  | 'A' Is greater than 'B'.                                          |
| <=     | 1 0 IF A<=B THEN C=20                                                     | 'A' Is less than or equal to 'B'.                                 |
| >=     | 1 0 IF A>=B THEN C=D-1                                                    | 'A' Is greater than or equal to 'B'.                              |
| AND    | 1 0 IF A AND B THEN C =9                                                  | 'A' and 'B' must both be true for statement 10 to be true.        |
| OR     | 20 IF A OR B THEN C =9                                                    | 'A' must be true or 'B' must be true for statement 20 to be true. |
| NOT    | 30 IF NOT A THEN PRINT C                                                  | Expression is true if 'A' is false.                               |

Note: the numerical values used in the evaluation of logical comparisons are: 'true' is any non-zero number and 'fals g' is zero.

## **Special Symbols**

| Symbols | Example                           | Purpose                                                                                                    |
|---------|-----------------------------------|----------------------------------------------------------------------------------------------------|
|         | 10 A =1: B= 2:C =3                | Allows multiple statements on a line.                                                                                       |
|         | 1 0 PRINTA;B<br>20 PRINT A\$; B\$ | Allows same line printing. Elements are separated by 3 spaces. Allows same line printing. String elements are concatenated. |
|         | X =10.99                          | Decimal point                                                                                                    |
|         | 10 PRINT A, B                     | Allows same line printing. Elements are separated and printed in pre-'tab'ed print positions ( columns 10,20,30, etc.).     |
|         | LOAD "NAME ",d                    | Separates parameters in load, save, open, mid\$, ongoto, etc.                                                               |
| ?       | 10 ?A                             | Abbreviation for print'. Stores as one character; lists as word PRINT                                                       |
| \$      | 1 0 A\$_'ABCDEFG '                | String identifier.                                                                                                    |
| 1       | 1 0 A <sup>%</sup> = INT(X)       | Integer identifier.                                                                                                    |
| #       | 1 0 PRINT#8                       | Logical file number indicator                                                                                               |
|         | 1 O A\$="ABCDEFG"                 | String enclosures.                                                                                                    |
| ()      | X = (A-2)/(B+2)                   | Expression priority evaluation                                                                                              |
| ī<      | 1 0 C = pie_symbol*D              | Value of Pi 3.1415927.                                                                                                    |

## **Reserved Variables**

| Variable | Purpose                                                                        |
|----------|--------------------------------------------------------------------------------|
| DS       | Disk Status number (except 2.0)                                                |
| DS\$     | Disk Status string (except 2.0)                                                |
| EL       | Error Line (B Series only)                                                     |
| ER       | Error number (B only)                                                          |
| ERR\$(   | Error String array. See table for messages. (B only)                           |
| TI       | Time in Jiffies (1/6oth's sec.) since power up or TI\$ reset (except B Series) |
| TI\$     | Time in HHMMSS                                                                 |
| ST       | The Status variable. See table for functions.                                  |

# **Hierarchy of Operations**

|          | •                                      |
|----------|----------------------------------------|
| Operator | Description                            |
| ( )      | Brackets always dictate priority       |
| İ        | Exponentiation                         |
| -        | Negation (unary minus)                 |
| 1        | Multiplication & Division              |
| + -      | Addition & Subtraction                 |
| <_>      | Relational Operations                  |
| NOT      | Logical NOT (Integer two's complement) |
| AND      | Logical AND                            |
| OR       | Logical OR                             |
|          |                                        |

### **Basic 4.0 Disk Commands**

| Function  | Example                                                                    | Purpose                                                                                                    |
|-----------|----------------------------------------------------------------------------|----------------------------------------------------------------------------------------------------|
| APPEND    | 10 APPEND#d, "NAME"                                                        | Open file 'NAME' on device 'd' for appending. New data is added to end of existing data.                                           |
| BACKUP    | BACKUP DO TO D1                                                            | Duplicate disk in drive 0 onto disk in drive 1                                                                                     |
| CATALOG   | CATALOG DO                                                                 | Displays list of filenames in specified drive.                                                                                     |
| COLLECT   | COLLECT D1                                                                 | Purges disk in specified drive of any improperly closed files (indicated by * beside file type).                                   |
| CONCAT    | CONCAT "NAME1 " TO "NAME2", D1                                             | Concatenates file "NAME1 " to file "NAME2 ". le. NAME2 NAME2+NAME1                                                                 |
| COPY      | COPY NAME ",DO TO NAME ",D1<br>COPY NAME ",DO TO DUP ",DO<br>COPY DO TO D1 | Copies file " NAME " from drive 0 to drive 1 Makes duplicate of file "NAME" Copies entire contents from DO to D1                   |
| DCLOSE    | DCLOSE#n                                                                   | Closes disk logical file'n'                                                                                                    |
| DIRECTORY | DIRECTORY DO                                                               | Exact same as Catalog. Use preference.                                                                                             |
| DLOAD     | DLOAD "NAME" ,Dd,Uu                                                        | Loads program "NAME" from drive `d' on unit 'u'                                                                                    |
| DOPEN     | DOPEN#n, "NAME ",Dd,Uu                                                     | Opens file "NAME" for reading from drive V, unit V. Default values: d=0, u=8. Data is retrieved through file number 'n'.           |
|           | DOPEN#n, "NAME" ,Dd,Uu,W                                                   | Opens file " NAME" for writing to drive V, unit 'u'. Not necessary for RELative files.                                             |
| DSAVE     | DSAVE "NAME" ,Dd,Uu                                                        | Saves current program to drive 'd' on unit 'u' as file ' NAME                                                                      |
| HEADER    | HEADER"DISKNAME ",Dd,lid,Uu                                                | Formats disk in drive V unit 'u' assigning it a ' DISKNAME and id'.                                                                |
| RECORD    | ∱0 RECORD#n, a                                                             | Positions relative file open on logical file number 'n' to record number 'a', 'a' may be dynamic but must be enclosed in brackets. |
| RENAME    | RENAME "NAME" TO NEWNAME",D0                                               | Changes a file name.                                                                                                    |
| SCRATCH   | SCRATCH "NAME ",D1                                                         | Eliminates file " NAME " from disk.                                                                                                |

## **Additional B Series Commands**

| Function | Example                              | Purpose                                                                                                    |
|----------|--------------------------------------|----------------------------------------------------------------------------------------------------|
| BANK     | BANK b                               | Sets bank number to 'b'.                                                                                                    |
| BLOAD    | BLOAD "NAME" ,Dd,Uu,ONBb,Pp          | Loads file " NAME" from drive 'd' unit 'u' into bank 'b' at position 'p'                                                                                |
| BSAVE    | BSAVE "NAME" ON Bb,Pp1 to Pp2        | Saves current memory in bank 'b' from address 'p1' to 'p2* as file NAME " to drive 0 unit 8. Addresses are in decimal.                                  |
| DCLEAR   | DCLEAR D1                            | Initialize disk in drive 1                                                                                                    |
| DELETE   | DELETE 10-30                         | Deletes lines from current program. Specify line range same as LIST.                                                                                    |
| DISPOSE  | DISPOSE GOSUB                        | Purges stack of unwanted return addresses (like 'POP')                                                                                                  |
| ELSE     | IFSTTHEN E= 1 ELSE E =0              | Alternate condition following IFTHEN. May also be used to transfer execution                                                                            |
| INSTR    | PRINT INSTR (A\$, B\$)               | Returns position of string B\$ within A\$. Returns 0 if not found.                                                                                      |
| KEY      | KEY<br>KEYn, " CATALOG DO +CHR\$(13) | Displays list of function key definitions Defines function key 'n'.                                                                                     |
| PUDEF    | PUDEF " -X                           | Re-defines Print Using format characters. Default is In this example, space is changed to '-', comma to period, period to comma, and dollars to pounds. |
| RESUME   | RESUME<br>RESUME n<br>RESUME NEXT    | Continues execution after program error or editing Resumes execution at linen' Resumes *execution at start of current active FOR/NEXT                   |
| TRAP     | TRAP 50000                           | Specifies routine at line 50000 as an ON ERROR routine.                                                                                                 |
| USING    | PRINT USING "-\$##,###";X            | Specifies format to be used for numerical output.                                                                                                    |

## **String Functions**

| Function | Example                        | Purpose                                                                                 |
|----------|--------------------------------|-----------------------------------------------------------------------------------------|
| ASC      | 0 A=ASC("XYZ")                 | Returns the integer value corresponding to ASCII code of the first character in string. |
| CHR\$    | 10 A\$= CH R\$(n)              | Returns character corresponding to ASCII code number.                                   |
| LEFT\$   | 10 PRINT LEFT\$(X\$, a)        | Returns leftmost 'a' characters from string.                                            |
| LEN      | 0 PRINT LEN(X\$)               | Returns length of string.                                                               |
| MID\$    | 0 PRINT MID\$(X\$, a, b)       | Returns'b' characters from string, starting with the 'a'th character.                   |
| RIGHT\$  | 10 PRINT RIGHT\$(X\$, a)       | Returns rightmost'a' characters from string.                                            |
| STR\$    | 10 A\$=STR\$(A)                | Returns string representation of variable 'A'                                           |
| VAL      | 10 A=VAL(A\$)<br>20 A=VAL("A") | Returns numeric representation of string.  If string not numeric, returns "0".          |

ASC, LEN and VAL functions return numeric results. They must be used as part of any expression. Assignement statements are used here for axamples only; other statement types may be used.

#### **Arithmetic Functions**

| Function | Example                   | Purpose                                                                                                    |
|----------|---------------------------|----------------------------------------------------------------------------------------------------|
| ABS      | 10 C = ABS(A)             | Returns magnitude of argument without regard to sign.                                                                                                    |
| ATN      | 0 C =ATN(A)               | Returns arctangent of argument. 'c' will be expressed in radians.                                                                                                    |
| COs      | 10 C = COS(A)             | Returns cosine of argument. 'A' must be expressed in radians.                                                                                                    |
| DEF FN   | 10 DEF FNA(B) =C *D       | Allows user to define a function. Function label 'a' must be a single letter; argument'b' is a dummy.                                                                                                    |
| EXP      | 1 0 C = EXP(A)            | Returns constant 'e' raised to the power of the argument.                                                                                                    |
| INT      | 1 0 C = INT(A)            | Returns largest integer less than or equal to argument.                                                                                                    |
| LOG      | 1 0 C = LOG(A)            | Returns natural logarithm of argument. Argument must be greater than or equal to zero.                                                                                                    |
| RND      | 1 0 C = RND(A)            | Generates a random number between zero and one. If 'a' is less then 0, the same random number is produced in each call to rnd. If 'a'=0, the same sequence of random number is generated each ime rnd is called. If'a' is greater than 0, anew sequence is produced for each call to rnd |
| SGN      | 10 C = SGN(A)             | Returns -1 if argument is negative, returns 0 if argument is zero, and returns + 1 if argument is positive.                                                                                                    |
| SIN      | 10 C = SIN(A)             | Returns sin of argument. 'A' must be expressed in radians.                                                                                                    |
| SQR      | <sup>1</sup> 0 C = SQR(A) | Returns the square root of argument.                                                                                                    |
| TAN      | 1 0 C = TAN(A)            | Returns tangent of argument. 'A' must be expressed in radians                                                                                                    |

### **Mathematical Functions**

| Function                                                                                                    | Basic Equivalent                                                                                                    |
|----------------------------------------------------------------------------------------------------|----------------------------------------------------------------------------------------------------|
| Secant<br>Cosecant<br>Cotangent                                                                                                    | SEC(X) = 1   COS(X)<br>CSC(X) = 1   SIN(X)<br>COT(X) = 1   TAN(X)                                                                                                    |
| Inverse Sine Inverse Cosine Inverse Secant Inverse Cosecant Inverse Cotangent                                                                                   | $ \begin{array}{l} ARCSIN(X) = ATN(X \mid SQR(-X^*X + 1) \ ) \\ ARCCOS(X) = ATN(X \mid SQR(-X^*X + 1)) + pie\_symbol/2 \\ ARCSEC(X) = ATN(X \mid SQR(X^*X - 1)) \\ ARCCSC(X) = ATN(X \mid SQR(X^*X - 1) + (SGN(X) \cdot 1 \cdot pid\_symbol/2 \\ ARCCOT(X) = ATN(X) \cdot pid\_symbol/2 \\ ARCCOT(X) = ATN(X) \cdot pid\_symbol/2 \\ \end{array} $ |
| Hyperbolic Sine Hyperbolic Cosine Hyperbolic Tangent Hyperbolic Secant Hyperbolic Cosecant Hyperbolic Cotangent                                                 | SINH(X) _ (EXP(X) - EXP(-X))   2<br>COSH(X) _ (EXP(X) + EXP(-X))   2<br>TANH(X) = EXP(-X) /(EXP(X) + EXP(-X)) * 2 + 1<br>SECH(X) = 2   (EXP(X) + EXP(-X)<br>CSCH(X) = 2   (EXP(X) - EXP(-X)<br>COTH(X) = EXP(-X)   (EXP(X) - EXP(-X)) * 2 + 1                                                                                                    |
| Inverse Hyperbolic Sine Inverse Hyperbolic Cosine Inverse Hyperbolic Tangent Inverse Hyperbolic Secant Inverse Hyperbolic Cosecant Inverse Hyperbolic Cotangent | $\begin{split} &ARCSINH(X) = LOG(X + SQR(X^*X + 1) \ ) \\ &ARCCOSH(X) = LOG(X \mid SQR(X^*X - 1) \ ) \\ &ARCTANH(X) = LOG((1 + X)1(1 - X) \ ) 12 \\ &ARCSECH(X) = LOG(SQR(-X^*X + 1) + 1 \ / X) \\ &ARCCSCH(X) = LOG(X \ 1 \ SQR(X^*X - 1) + (SGN(X) \ -1 \ 'pie_symbol/2) \\ &ARCCOTH(X) = LOG(X) \ + pie_symbol/2 \end{split}$                   |